## TABLES DE MULTIPLICATION

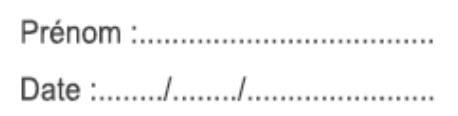

## Ecris la réponse pour chaque opération :

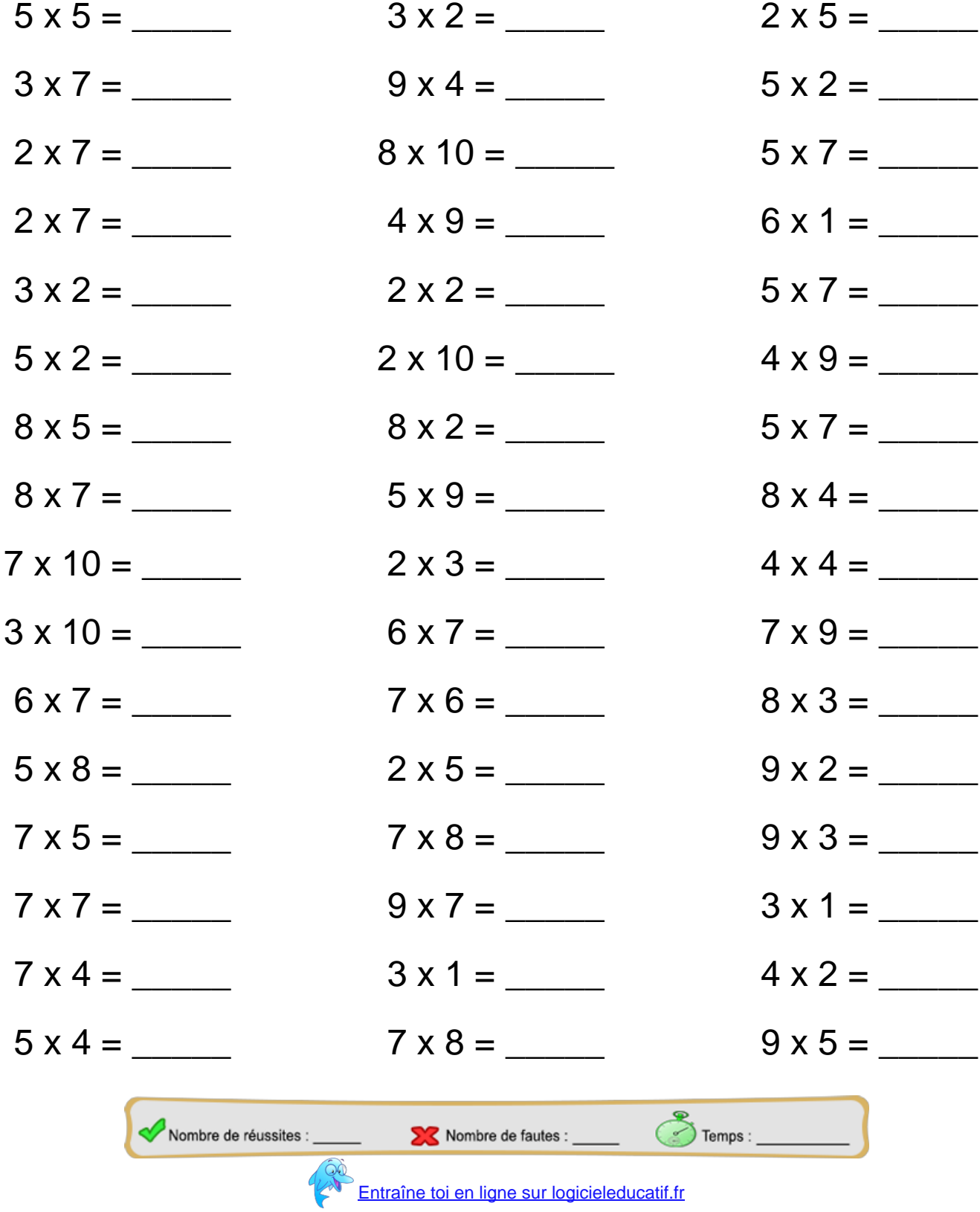

## **Correction**

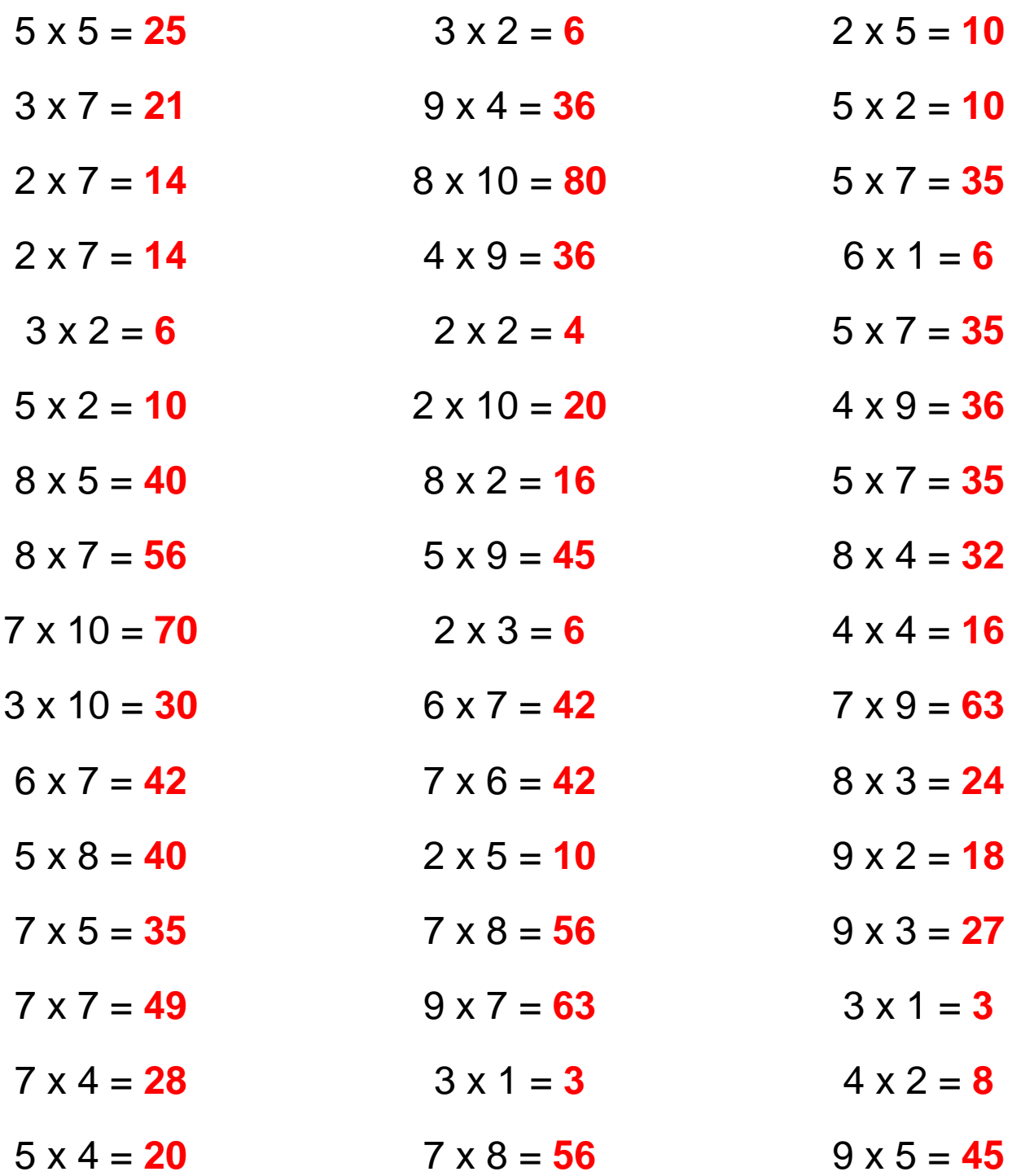

[Retrouve d'autres fiches sur logicieleducatif.fr](http://www.logicieleducatif.fr/math/calcul/tablesmultiplication.php)